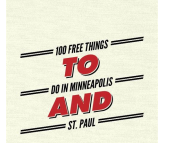

# 365 THINGS TO DO IN MINNEAPOLIS

### **365 things to do pdf**

365 Daily Quotes for Inspired Living #1: It's only when you have the courage to step o? the ledge that you'll realize you've had wings all along.

#### **365 Quotes for PDF-short - Inspire Me Today**

6 March 1. What games did your character play as a child? 2. What does your character do for recreation? 3. It's the first day of truly good weather that your character has seen this year.

# **365 CHHAARRAACCTTEERR QUUEESSTTIIOONNSS**

365 Table Topics Questions: 1. When was the last time you tried something new? 2. Who do you sometimes compare yourself to? 3. What's the most sensible thing you've ever heard someone say?

#### **365 Table Topics Questions - District 8 Toastmasters**

Local concerts, theater shows, festivals, sports and more. Browse the Denver 365 events calendar & view events today, this weekend or in the future!

### **Events in Denver, Colorado | VISIT DENVER**

The pace in Hiawassee is slower. On our trip we woke up a little later, and hung out a bit longer. Although other North Georgia resorts and mountain towns like Dahlonega, Blue Ridge or Helen, may be more well known, there is a lot to see and do in Hiawassee.

#### **52+ Things to do in Hiawassee, Ga. on Beautiful Lake Chatuge**

Office 365 can be a good fit in certain circumstances. If you're thinking about it, here are the basic facts you need to know before you buy in.

#### **10+ things you should know before buying Office 365**

Roles and responsibilities as they relate to the approval for creating a new team site. Integration between real-time document collaboration, calendaring and online chatting.

#### **Digital Governance vs. Office 365 Governance: Which Do You**

We asked Microsoft to send us a list of the best new things you could do with the software that most people didn't know it could do.

#### **Microsoft Office 365: 15 Amazingly Useful Hidden Features**

Modern workplace training. Office 365 and Windows 10 bring cool, new tools to work smarter and more securely on any device. See how to work with 3D models, find things fast with Timeline, share docs, and even ask Cortana for help.

# **Microsoft Office help and training - Office Support**

Denver is a year-round playground for families, with countless days of crystal clear-blue skies, a myriad of open spaces and public parks and an endless array of museums and kids activities, making it an ideal city for a family excursion.

#### **Kids & Family Events in Denver | VISIT DENVER**

Last updated on 1 September 2018 (b) To be eligible for the cashback set out in Clause 1a of these Terms and Conditions, Cardmembers must spend a minimum of S\$800 based on posted transactions in a calendar month on the OCBC 365

# **Terms and Conditions Governing OCBC 365 Credit Card**

Microsoft Dynamics 365 is a powerful tool. It has many unique features that empower organisations to bridge common

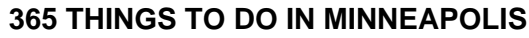

crowdsale.exmo.me

business challenges and technology pitfalls that would usually hinder the adoption of a CRM solution.

### **Microsoft Dynamics 365 Extensions Cookbook | PACKT Books**

Question time! What different things do you think the boys can see? How do you think they are feeling? Who is travelling in the plane? Do you think the pilot is aware of their presence?

### **Look Down! - Pobble 365**

At Microsoft our mission and values are to help people and businesses throughout the world realize their full potential.

# **Microsoft - Official Home Page**

New to Microsoft 365 in February—advancing security and empowering a modern workplace This month, we released several new capabilities to help you stay ahead of threats, create a more productive workplace, and keep you in the flow of work.

# **Microsoft 365 Blog - Home**

Our advanced Office 365 reports empower productivity with instant, comprehensive data and customizable analytics. Learn more today.

### **Office 365 Reports & Analytics | Get in-depth insight with**

Who is this book for? i WHO IS THIS BOOK FOR? When you get down to it, programming video games is just about lighting up pixels to make pretty pictures appear on the screen in response to keyboard and mouse input.

# **Making Games with Python & Pygame**

Making a difference. Through Better 365, we want to effect positive changes in our partners' lives. So we ask some Driver-Partners what they think of the new features of Better 365, and what drives them to do what they do.

# **Better 365 | Grab SG**

Office 365 Threat Intelligence is a cloud-based service that provides organizations broad visibility into their threat landscape, delivering actionable insights, enabling proactive cyber-defense.

#### **Office 365 Roadmap Watch**

This page points you to topics that can help you learn about the new features in the latest versions of Dynamics 365 Business Central. If you haven't already, then sign up for a trial, get introduced to the basics of what you can do with Business Central, and then try things out on your own for a

#### **What's New in Dynamics 365 Business Central**

What is Office 365 in general? In a nutshell, Office 365 is a massive bundle of apps and solutions that give businesses the tools they need to work effectively, while taking advantage of the cloud.

#### **What is Office 365? - Quora**

In this article, you will find out how to merge an Office 365 account with an on-premises Active Directory account after configuring a hybrid environment.

#### **How to merge Office 365 and on-premises AD accounts in hybrid?**

Using Content Search to find personal data. The first step in responding to a DSR is to find the personal data that is the subject of the DSR. This consists of using Office 365 eDiscovery tools to search for personal data (among all your organization's data in Office 365) or going directly to the native application in which the data was created.

#### **Office 365 Data Service Requests Under the GDPR**

Hello Dave, Thank you for visiting Microsoft Community and providing us with the detailed description about the issue. As per the description, I understand that you are experiencing issue with you are not able to open PDF and getting message: something keeping this PDF from opening.

# **Couldn't Open PDF: Something's keeping this PDF from**

# **365 THINGS TO DO IN MINNEAPOLIS**

crowdsale.exmo.me

Like Office 365, we've come a long way in three years. The 4th edition has grown to 1,150 pages and covers much more than Exchange Online. In 2015, it was natural to focus on Exchange at the start because email was, by far, the biggest workload within Office 365. Things are different now and we

# **Office 365 for IT Pros, 5th Edition (2019**

As an Office 365 subscriber, you regularly get new and improved Office features. Take a look below to see what's available to you today.

# **What's new in Office 365 - Office Support**

Hello Microsoft ATP Team, This is to bring to your notice that spammers/phishers have started targeting Office 365 Tenants which creates a mail loop between Office 365 hosted domains and these emails are getting circulated through which accounts gets compromised.

# **Office 365 Security & Compliance: Top (1565 ideas**

Raise the seat as high as is comfortable to improve your vision of the road. l Check you have adequate clearance from the roof. l Ensure you have maximum vision of the road.

# **Vehicle Ergonomics Best Practices Guide**

Updated: December 11, 2018. This is a fact-based comparison of Salesforce® and Microsoft Dynamics™ 365. For those who work for an organization that is moving toward a new CRM solution, the information below is a starting point.

### **Salesforce and Microsoft Dynamics 365: The Ultimate**

A TEEN'S GUIDE TO SAFETY PLANNING 5 MY SAFETY PLAN These are things I can do to help keep myself safe everyday: These are things I can do to help keep myself safe in my social life:

### **Teen Safety Plan - Loveisrespect.org**

Office 365 Groups (and Teams) can become obsolete quickly, but administrators need some help to find the underused groups. PowerShell comes to the rescue.

#### **Finding Obsolete Office 365 Groups with PowerShell - Petri**

Derek February 20, 2019. I have Dynamics 365 as the data source and I have a lookup field in D365. In my PowerApps edit form when I add the lookup field as a dropdown it shows up but is pointing at the wrong data.

# **Working on Lookup Field of Dynamics 365 in PowerApps**

Microsoft Office is the undisputedly reliable software that provides technologically reliant publishing programs. These include Microsoft PowerPoint, Access, Excel, Outlook and Word.

# **Microsoft Office - Free Download 2017 - SequoiaVote**

Agenda and Minutes 2017-2018; Agenda and Minutes 2016-2017; Agenda and Minutes 2015-2016; Agenda and Minutes 2014-15

# **Staff email and Office 365 - North Kitsap School District**

So, you wanna be an emperor? Studies show emperors learn best by reading, listening, and watching. You probably do, too. That's why the Empire Building Kit includes 15 integrated case studies in several media formats, additional modules of instruction, and a series of emails—one a day for a year.

# **Empire Building Kit: Create A Lifestyle Business in One Year**

DIY research. Hazards magazine has championed the use of worker -friendly health and safety research in the workplace. This do-it-yourself resource section contains information on participatory research techniques and on trade union safety training, education and action.

# **DIY research - Hazards magazine**

In this post, we'll show you a few things to do in advance of the Windows 10 update. Some of these are simple safeguards that

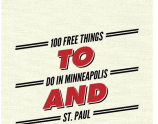

crowdsale.exmo.me

everyone should do.

### **12 Things You Should Do Before Installing Windows 10**

Pyrrhonism was a school of skepticism founded by Pyrrho in the fourth century BC. It is best known through the surviving works of Sextus Empiricus, writing in the late second century or early third century AD.

### **Pyrrhonism - Wikipedia**

Now, when you print the PDF it will print at the right size. Using the source files Tutorial for MS Office for Mac 2016 (Office 365) With the change to MS Office 2016 for Mac, the basic method is still the same, just where things are located has changed a little compared to previous versions of Office.

### **Philofaxy: Diary Inserts**

Mississippi SATP2 Biology I Student Review Guide Authors: Kelly D. Berg Cecilia L. Boles Published by Enrichment Plus, LLC PO Box 2755 Acworth, GA 30102